**Tornado3d-FAQ-english**

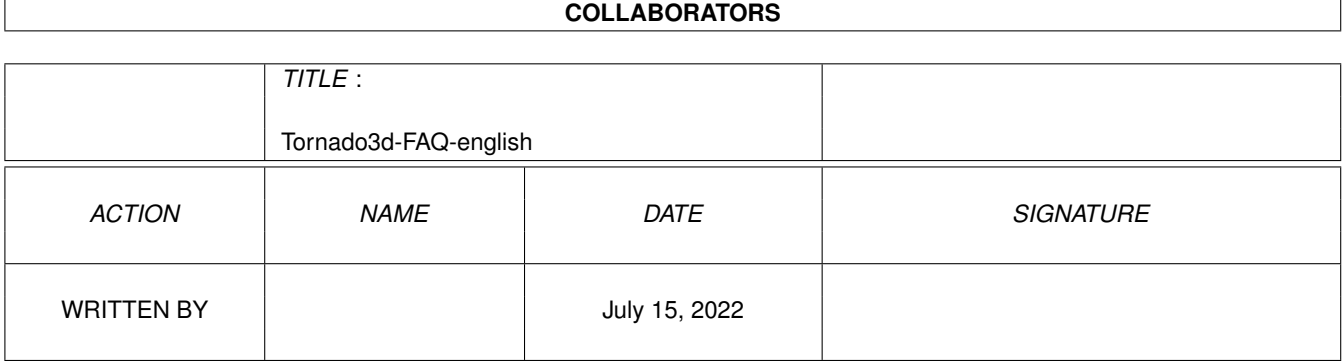

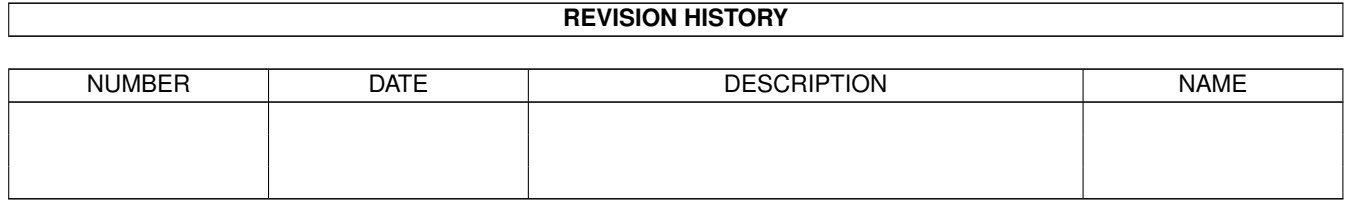

# **Contents**

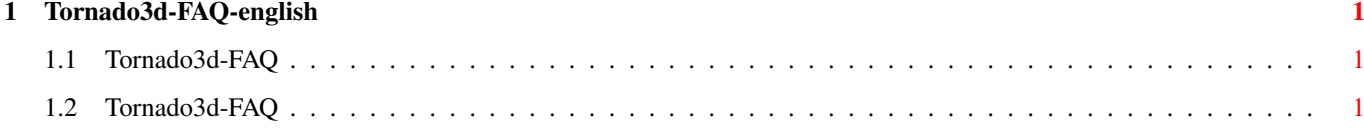

### <span id="page-3-0"></span>**Chapter 1**

## **Tornado3d-FAQ-english**

#### <span id="page-3-1"></span>**1.1 Tornado3d-FAQ**

Tornado3d-FAQ Stand: 27 Sep 2000

Tornado3D v3 does not run! This FAQ is Copyright by Haage&Partner. News and most recent FAQs at: http://www.haage-partner.com

Created on 27 Sep 2000 by Fiasco written by Nils Bandener and by a magic ARexx script written by Martin Steigerwald.

### <span id="page-3-2"></span>**1.2 Tornado3d-FAQ**

Tornado3D v3 does not run!

This is because the icon information is not set correctly. You can download the new '.info' file from our FTP

You can also edit the icon info manually. Click the icon and select 'Information' in the menu. Add the line PLUGINS\_PATH=Plug-In/ and change the item: TEXTURES PATH=Plug-In/ to TEXTURES PATH=Textures